# Bases de données documentaires et distribuées, http://b3d.bdpedia.fr

Map Reduce

 $\mathcal{A} \cap \mathcal{A} \rightarrow \mathcal{A} \oplus \mathcal{A} \rightarrow \mathcal{A} \oplus \mathcal{A} \rightarrow \mathcal{A} \oplus \mathcal{A}$ 

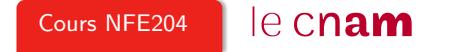

#### Les programmes vers les données, pas l'inverse !

Client serveur pour traiter des TOs de données? Ne marche pas.

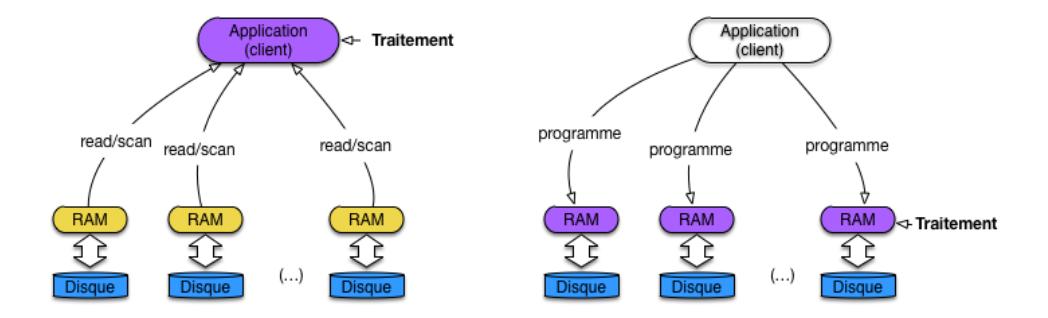

Il faut placer les traitements au plus près des données.

イロト イ押 トイミト イヨト ニヨー りなべ

# Pourquoi un framework

Un framework **pilote** un traitement, conduit selon un processus générique (notion d'inversion de contrôle).

L'application "injecte" des fonctions dans le framework.

Le framework applique les fonctions pendant l'exécution du processus.

- Une fonction *map()* à appliquer pendant la phase de Map
- Une fonction reduce() à appliquer pendant la phase de Reduce.

#### Rôle d'un framework MapReduce

Prendre en charge la distribution, et gérer les reprises sur panne.

 $\mathcal{A} \ \Box \ \rightarrow \ \ \mathcal{A} \ \overline{\partial} \ \rightarrow \ \ \mathcal{A} \ \ \overline{\partial} \ \rightarrow \ \ \mathcal{A} \ \ \overline{\partial} \ \rightarrow \ \ \Box \ \ \overline{\partial} \ \rightarrow \ \Box$  $OQ$ 

#### Comptons les mots : la fonction de Map

```
Phase de Map : on extrait les termes, on les compte (localement), on transmet
    function mapTF($id, $contenu)
    {
      // $id: identifiant du document
      // $contenu: contenu textuel du document
        // On boucle sur tous les termes du contenu
      foreach ($t in $contenu) {
        // Comptons le nb d'occurrences de $t dans $contenu
        $count = nbOcc ($t, $contenu);
        // Emission du terme et de son nombre d'occurrences
        emit ($t, $count);
      }
    }
                                                     NB : rien n'indique le contexte de distribution.
```
## Comptons les mots : la fonction de Reduce

Phase de Reduce : on reçoit, pour chaque terme, les compteurs, on les additionne.

```
function reduceTF($t, $compteurs)
{
  // $t: un terme
 // $compteurs: les nombres d'occurrences, un pour chaque doc.
  $total = 0:
  // Boucles sur les compteurs et calcul du total
  foreach ($c in $compteurs) {
   $total = $total + $c;
  }
  // Et on produit le total
  return $total;
}
```
Même remarque : rien n'indique le contexte de distribution.  $A \equiv \begin{pmatrix} 1 & 0 & 0 \\ 0 & 0 & 0 \\ 0 & 0 & 0 \\ 0 & 0 & 0 \\ 0 & 0 & 0 \\ 0 & 0 & 0 \\ 0 & 0 & 0 \\ 0 & 0 & 0 \\ 0 & 0 & 0 \\ 0 & 0 & 0 \\ 0 & 0 & 0 \\ 0 & 0 & 0 \\ 0 & 0 & 0 \\ 0 & 0 & 0 \\ 0 & 0 & 0 \\ 0 & 0 & 0 & 0 \\ 0 & 0 & 0 & 0 \\ 0 & 0 & 0 & 0 \\ 0 & 0 & 0 & 0 & 0 \\ 0 & 0 & 0 & 0 & 0 \\ 0 & 0 & 0 &$ 

# L'exécution par le framework

URL Document

- $u_1$  the jaguar is a new world mammal of the felidae family.
- $u_2$  for jaguar, atari was keen to use a 68k family device.
- $u_3$  mac os x jaguar is available at a price of us \$199 for apple's new "family pack".
- $u_4$  one such ruling family to incorporate the jaguar into their name is jaguar paw.

 $u_5$  it is a big cat.

# Déroulons le processus

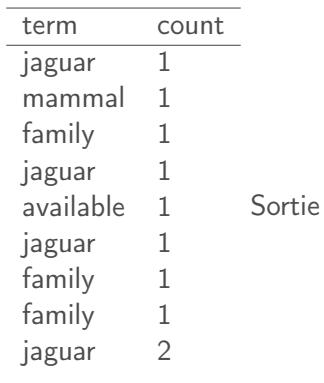

du map Entrée du shuffle

> イロト イ部 トイをト イをトー  $\equiv$  $OQ$

. . .

# Déroulons le processus

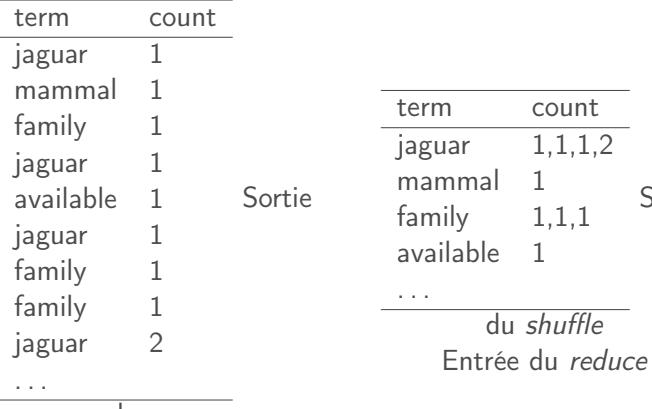

du map Entrée du shuffle

 $A \equiv \begin{pmatrix} 1 & 0 & 0 \\ 0 & 0 & 0 \\ 0 & 0 & 0 \\ 0 & 0 & 0 \\ 0 & 0 & 0 \\ 0 & 0 & 0 \\ 0 & 0 & 0 \\ 0 & 0 & 0 \\ 0 & 0 & 0 \\ 0 & 0 & 0 \\ 0 & 0 & 0 \\ 0 & 0 & 0 \\ 0 & 0 & 0 \\ 0 & 0 & 0 \\ 0 & 0 & 0 \\ 0 & 0 & 0 & 0 \\ 0 & 0 & 0 & 0 \\ 0 & 0 & 0 & 0 \\ 0 & 0 & 0 & 0 & 0 \\ 0 & 0 & 0 & 0 & 0 \\ 0 & 0 & 0 &$ 

Sortie

# Déroulons le processus

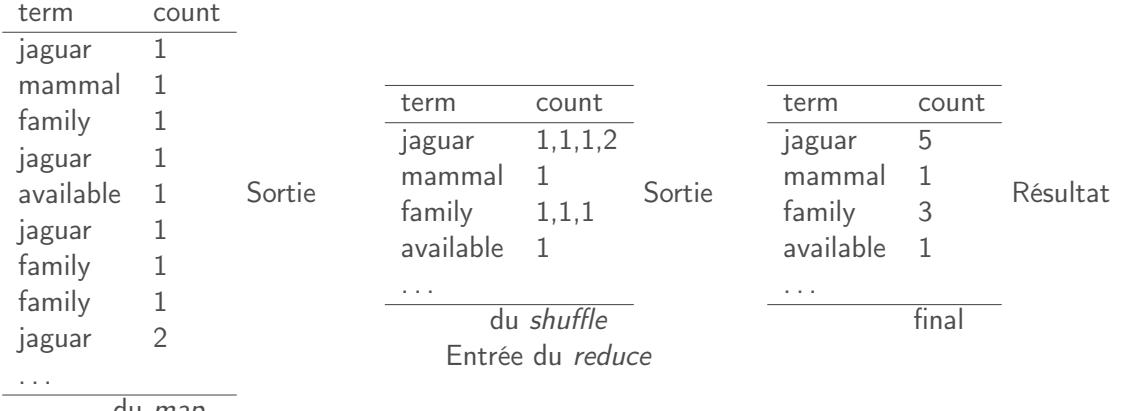

du map Entrée du shuffle

K ロ ▶ K (日 ) | K ミ > | K ミ > | 2 | 9 0 0 0

## La grande vision

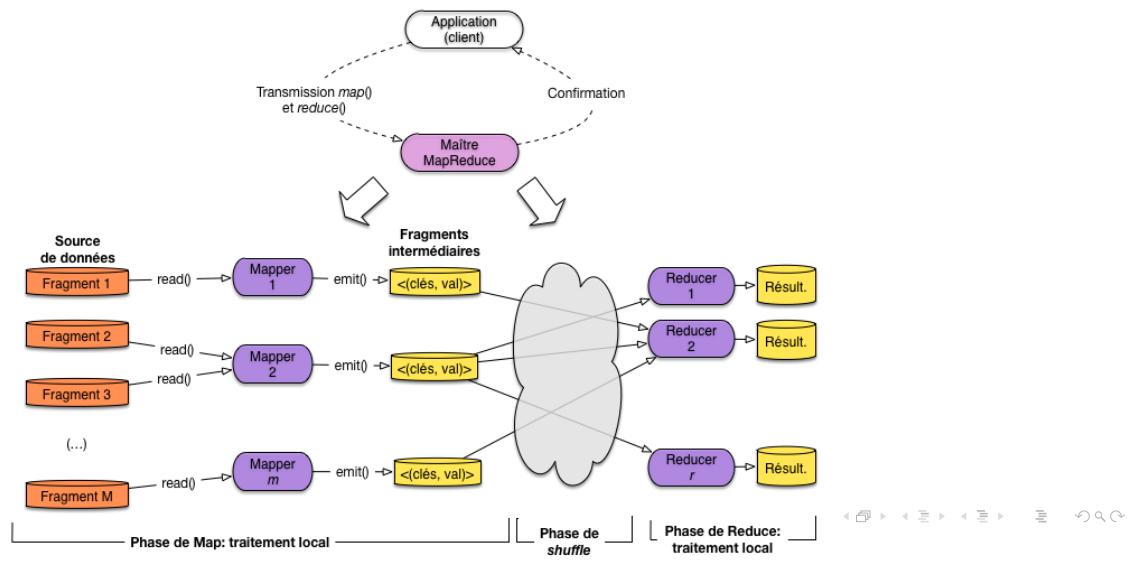

# Quelques calculs

Supposons une collection avec 1 million de documents ; chaque document contient 100 termes en moyenne, et sa taille est (en moyenne) de 1 KO.

Le partitionnement découpe en fragments de 64 MO : chaque fragment contient 64 000 documents. Il y a à peu près  $M = \lceil 1,000,000/64,000 \rceil \approx 16,000$  fragments.

Si j'ai 16 machines, chacune traitera 1 000 fragments par 1 000 tâches.

Chaque tâche (Mapper) produit 6 400 000 paires (terme, compteur)

Si j'ai 10 machines pour la phase de Reduce : chaque Reducer  $R_i$  reçoit 640 000 paires de chaque Mapper, pour tous les termes t tels que  $hash(t) = i (1 \le i \le 10)$ 

**KORKAR KERKER E YOUR** 

#### Un tout petit exemple

Quatre documents qui parlent de loups, de moutons, de bergerie.

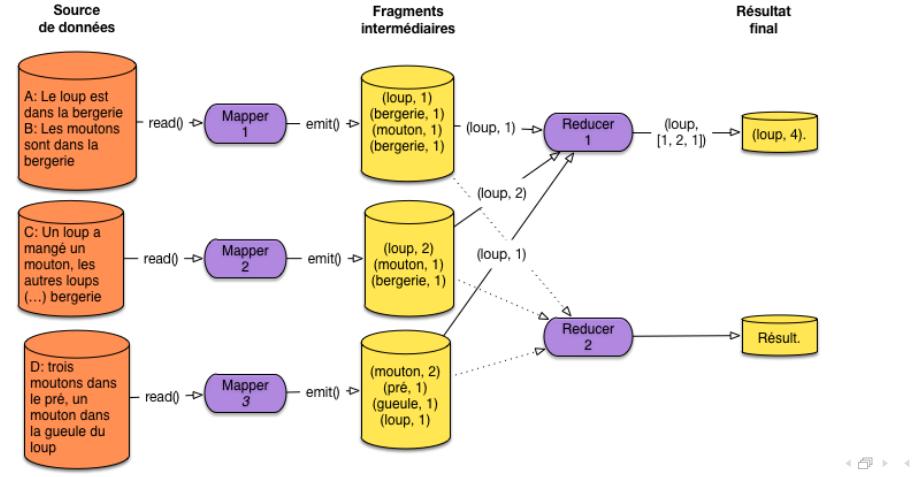

## Gestion des pannes

Un traitement MapReduce peut durer des jours, sur des centaines de machines : la probabilité de panne est très grande.

```
Ré-exécuter à chaque panne \Rightarrow : on ne finira jamais
```
Dans Hadoop, le Maître (JobTracker) surveille l'ensemble du processus.

- Panne d'un Reducer : on reprend le résultat des Mappers, stocké sur disque.
- Panne d'un Mapper : on recommence la tâche sur le fragment (ou sur un réplica)
- Si le Maître tombe en panne : on recommence tout, (probabilité très faible).

#### Essentiel

Tout repose sur une sérialisation (écriture sur disque) aux différentes étapes. Robuste mais très lent.